### **GaussDB**

## **Performance White Paper**

**Issue** 01 **Date** 2024-10-12

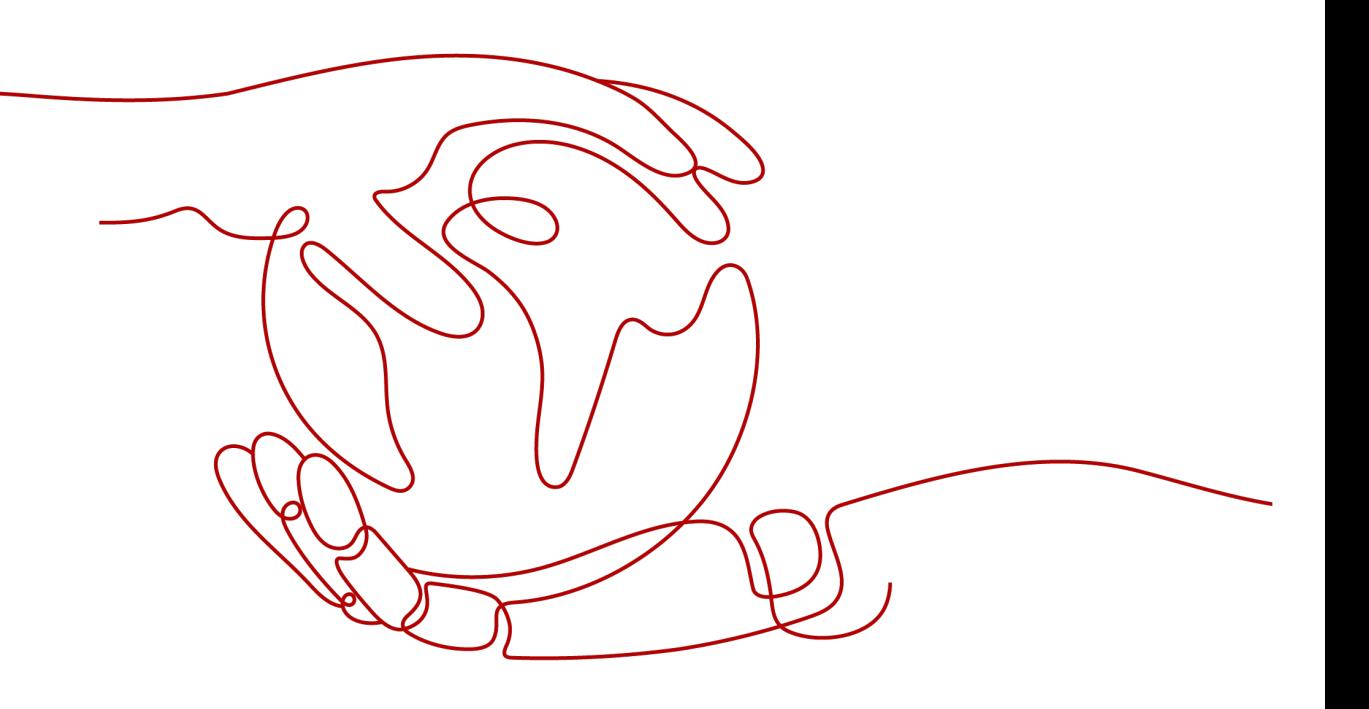

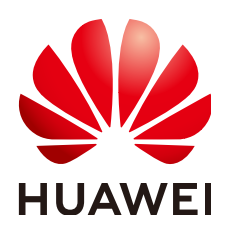

#### **Copyright © Huawei Cloud Computing Technologies Co., Ltd. 2024. All rights reserved.**

No part of this document may be reproduced or transmitted in any form or by any means without prior written consent of Huawei Cloud Computing Technologies Co., Ltd.

#### **Trademarks and Permissions**

 $\triangle \triangleright$ HUAWEI and other Huawei trademarks are the property of Huawei Technologies Co., Ltd. All other trademarks and trade names mentioned in this document are the property of their respective holders.

#### **Notice**

The purchased products, services and features are stipulated by the contract made between Huawei Cloud and the customer. All or part of the products, services and features described in this document may not be within the purchase scope or the usage scope. Unless otherwise specified in the contract, all statements, information, and recommendations in this document are provided "AS IS" without warranties, guarantees or representations of any kind, either express or implied.

The information in this document is subject to change without notice. Every effort has been made in the preparation of this document to ensure accuracy of the contents, but all statements, information, and recommendations in this document do not constitute a warranty of any kind, express or implied.

## **Huawei Cloud Computing Technologies Co., Ltd.**

Address: Huawei Cloud Data Center Jiaoxinggong Road Qianzhong Avenue Gui'an New District Gui Zhou 550029 People's Republic of China

Website: <https://www.huaweicloud.com/intl/en-us/>

## **Contents**

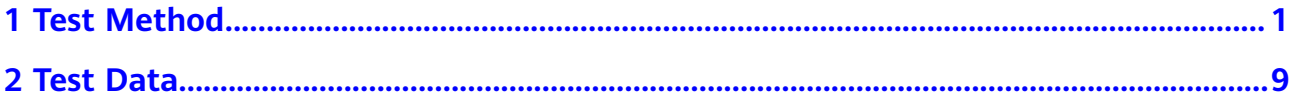

## **1 Test Method**

<span id="page-3-0"></span>This section describes BenchmarkSQL performance tests and test reports for GaussDB.

BenchmarkSQL is a JDBC benchmark test tool and runs a TPC-C. It can be used for many databases, such as PostgreSOL, Oracle, and MySOL.

TPC-C is a specification for online transaction processing (OLTP) systems. Generally, such systems are called service processing systems. Almost all mainstream international vendors that provide software and hardware platforms in the OLTP market have released TPC-C test results. With the development of computer technologies, these test results are continuously updated.

#### **Test Environments**

- JDK: JDK 1.8 or later is recommended.
- Apache Ant: apache-ant-1.10 or later is recommended.
- BenchmarkSQL: BenchmarkSQL 5.0 is recommended.
- ECS client: 32 vCPUs | 64 GB or larger specifications are recommended.
- Database: Prepare a GaussDB instance before the test and create a **\$db\_name** database and **\$db\_user** user for load testing.

#### **Installing BenchmarkSQL**

- 1. Download the installation package. wget https://sourceforge.net/projects/benchmarksql/files/latest/download
- 2. Decompress the installation package. unzip download -d /home
- 3. Go to the directory created after decompressing the BenchmarkSQL installation package, and use Apache Ant to compile BenchmarkSQL. cd /home/benchmarksql-5.0 ant

If the following information is displayed, the compilation is successful.

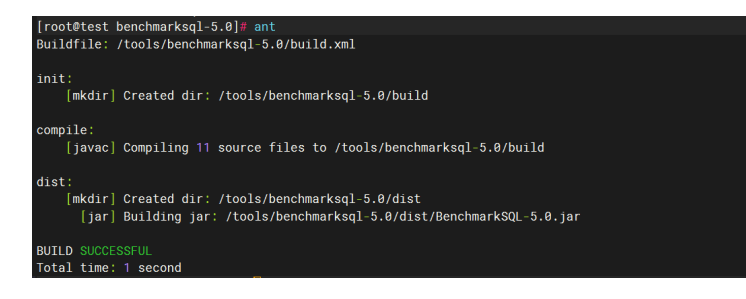

#### **Adapting GaussDB to BenchmarkSQL**

1. Replace the driver package.

Obtain the **[driver package](https://support.huaweicloud.com/intl/en-us/usermanual-gaussdb/gaussdb_01_503.html#section3)** based on the DB engine version, instance type, and OS of your instance. In this example, the driver package for distributed instances of version V2.0-8.x running on EulerOS 2.5 is used.

cd /home wget **[https://dbs-download.obs.cn-north-1.myhuaweicloud.com/GaussDB/1716897684140/](https://dbs-download.obs.cn-north-1.myhuaweicloud.com/GaussDB/1716897684140/GaussDB_driver.zip) [GaussDB\\_driver.zip](https://dbs-download.obs.cn-north-1.myhuaweicloud.com/GaussDB/1716897684140/GaussDB_driver.zip)** unzip GaussDB\_driver.zip cd GaussDB\_driver/Distributed/Euler2.5\_X86\_64 tar -zxvf GaussDB-Kernel\_505.1.0\_Euler\_64bit\_Jdbc.tar.gz rm -rf /home/benchmarksql-5.0/lib/postgres/postgresql-9.3-1102.jdbc41.jar cp -rp gsjdbc4.jar /home/benchmarksql-5.0/lib/postgres/

#### 2. Modify the configuration file.

#### Back up and rewrite the **/home/benchmarksql-5.0/run/props.pg** file.

db=postgres driver=org.postgresql.Driver // Centralized instances // conn=jdbc:postgresql://\$host\_ip:\$host\_port/\$db\_name?targetServerType=master&loggerLevel=OFF // Distributed instances conn=jdbc:postgresql://\$host\_ip1:\$host\_port1,host\_ip2:\$host\_port2,host\_ip3:\$host\_port3/\$db\_name? autoBalance=true&loggerLevel=OFF user=\$db\_user password=\$db\_user\_passwd warehouses=10 loadWorkers=10 terminals=5 // To run specified transactions per terminal- runMins must equal zero runTxnsPerTerminal=0 // To run for specified minutes- runTxnsPerTerminal must equal zero runMins=3 // Number of total transactions per minute limitTxnsPerMin=0 // Set to true to run in 4.x compatible mode. Set to false to use the // entire configured database evenly. terminalWarehouseFixed=true // The following five values must add up to 100. // The default percentages of 45, 43, 4, 4 & 4 match the TPC-C spec. newOrderWeight=45 paymentWeight=43 orderStatusWeight=4 deliveryWeight=4 stockLevelWeight=4 // Directory name to create for collecting detailed result data. // Comment this out to suppress. resultDirectory=my\_result\_%tY-%tm-%td\_%tH%tM%tS // osCollectorScript=./misc/os\_collector\_linux.py // osCollectorInterval=1 // osCollectorSSHAddr=user@dbhost // osCollectorDevices=net\_eth0 blk\_sda

#### $\Box$  Note

Key parameters in **prop.pg**:

- conn: JDBC connection string. Use either of the following connection strings based on the type of your instance:
	- For centralized instances: **conn=jdbc:postgresql://\$host\_ip:\$host\_port/ \$db\_name?targetServerType=master&loggerLevel=OFF**
	- For distributed instances: **conn=jdbc:postgresql:// \$host\_ip1:\$host\_port1,host\_ip2:\$host\_port2,host\_ip3:\$host\_port3/\$db\_na me?autoBalance=true&loggerLevel=OFF**
- warehouses/loadWorkers: the amount of data to be imported. Set this parameter as required.
- **terminals/runMins**: the number of concurrent connections for load testing and the testing duration. Set this parameter as required. The value of **terminals** must meet the following requirement: 0 < **terminals** ≤ 10 x **warehouses**. Otherwise, there will be an error.
- Comment out **osCollector-related** parameters if necessary.
- 3. Modify the SQL statements in BenchmarkSQL 5.0.
	- a. Create the **/home/benchmarksql-5.0/run/sql.postgres/tableCreates.sql** file.
		- Statement for creating a table in a centralized instance:

```
create table bmsql_config (
       cfg_name varchar(30),
       cfg_value varchar(50)
) ;
create table bmsql_warehouse (
      w_id integer not null,<br>w_ytd decimal(12,2),
                decimal(12,2),
       w_tax decimal(4,4),
      w_name varchar(10),
       w_street_1 varchar(20),
       w_street_2 varchar(20),
       w_city varchar(20),
       w_state char(2),
      w zip char(9))WITH (FILLFACTOR=80);
create table bmsql_district (
  d_w_id integer not null,
 d id integer not null.
  d_ytd decimal(12,2),
  d_tax decimal(4,4),
  d_next_o_id integer,
  d_name varchar(10),
 d_street_1 varchar(20),
 d_street_2 varchar(20),<br>d city varchar(20),
           varchar(20),
  d_state char(2),
  d_zip char(9)
 )WITH (FILLFACTOR=80);
create table bmsql_customer (
 c_w_id integer not null,<br>c d id integer not null.
                         not null.
  c_id integer not null,
  c_discount decimal(4,4),
  c_credit char(2),
  c_last varchar(16),
  c_first varchar(16),
```
 c\_credit\_lim decimal(12,2), c\_balance decimal(12,2),

 c\_ytd\_payment decimal(12,2), c\_payment\_cnt integer, c\_delivery\_cnt integer, c\_street\_1 varchar(20), c\_street\_2 varchar(20),  $\overline{c}$  city varchar(20),  $c_$ state  $char(2)$ ,<br> $c_$ zip  $char(9)$ ,  $char(9)$ , c\_phone char(16), c\_since timestamp, c\_middle char(2), c\_data varchar(500) )WITH (FILLFACTOR=80) ; create sequence bmsql\_hist\_id\_seq cache 1000; create table bmsql\_history ( hist\_id integer, h\_c\_id integer,  $h_c$  d id integer. h\_c\_w\_id integer, h\_d\_id integer, h\_w\_id integer, h\_date timestamp, h\_amount decimal(6,2), h\_data varchar(24) )WITH (FILLFACTOR=80); create table bmsql\_new\_order ( no w id integer not null. no\_d\_id integer not null, no\_o\_id integer not null )WITH (FILLFACTOR=80) ; create table bmsql\_oorder ( o\_w\_id integer not null,<br>o d id integer not null, o\_d\_id integer not null, o\_id integer not null, o c id integer, o\_carrier\_id integer, o\_ol\_cnt integer, o\_all\_local integer, o\_entry\_d timestamp )WITH (FILLFACTOR=80) ; create table bmsql\_order\_line ( ol\_w\_id integer not null,<br>ol\_d\_id integer not null, ol\_d\_id integer not null,<br>ol o id integer not null, integer not null, ol\_number integer not null, ol\_i\_id integer not null, ol\_delivery\_d timestamp, ol amount decimal(6,2), ol\_supply\_w\_id integer, ol\_quantity integer, ol\_dist\_info char(24) )WITH (FILLFACTOR=80) ; create table bmsql\_item ( i\_id integer not null,  $\overline{i}$  name varchar(24), i\_price decimal(5,2), i\_data varchar(50), i\_im\_id integer ); create table bmsql\_stock (<br>s w id integer not null. s\_w\_id integer s\_i\_id integer not null,

```
 s_quantity integer,
        s_ytd integer,
      s order_cnt integer,
       s_remote_cnt integer,
       s_data varchar(50),
      s dist 01 char(24),
        s_dist_02 char(24),
       s_dist_03 char(24),
       s_dist_04 char(24),
       s_dist_05 char(24),
       s_dist_06 char(24),
       s_dist_07 char(24),
      s dist 08 char(24),
      s_dist_09 char(24),
      s dist 10 char(24)
     )WITH (FILLFACTOR=80) ;
■ Statement for creating a table in a distributed instance:
     create table bmsql_config (
             cfg_name varchar(30),
             cfg_value varchar(50)
     ) DISTRIBUTE BY REPLICATION;
     create table bmsql_warehouse (
            w_id integer not null,<br>w_ytd decimal(12,2),
                       decimal(12,2),
             w_tax decimal(4,4),
            w_name varchar(10),
             w_street_1 varchar(20),
            w street 2 varchar(20),
             w_city varchar(20),
            w_state char(2),<br>w_zip char(9)\overline{v} zip
     )WITH (FILLFACTOR=80) DISTRIBUTE BY hash(w_id);
     create table bmsql_district (
      d_w_id integer not null,<br>d id integer not null.
                integer not null,
       d_ytd decimal(12,2),<br>d tax decimal(4,4),
                 decimal(4,4),
        d_next_o_id integer,
        d_name varchar(10),
        d_street_1 varchar(20),
      d_street_2 varchar(20),<br>d_city varchar(20),
               varchar(20),
        d_state char(2),
        d_zip char(9)
       )WITH (FILLFACTOR=80) DISTRIBUTE BY hash(d_w_id);
     create table bmsql_customer (
      c_w_id integer not null,<br>c_d_id integer not null,
                   integer not null,
        c_id integer not null,
       c_discount decimal(4,4),
       c_credit char(2),
      c_last varchar(16),<br>c_first varchar(16).
                 varchar(16),
        c_credit_lim decimal(12,2),
       c_balance decimal(12,2),
        c_ytd_payment decimal(12,2),
       c_payment_cnt integer,
        c_delivery_cnt integer,
        c_street_1 varchar(20),
        c_street_2 varchar(20),
       c_city varchar(20),<br>c_state char(2),
                  char(2),
        c_zip char(9),
        c_phone char(16),
        c_since timestamp,
       c_middle char(2),
```
 c\_data varchar(500) )WITH (FILLFACTOR=80) DISTRIBUTE BY hash(c\_w\_id); create sequence bmsql\_hist\_id\_seq cache 1000; create table bmsql\_history ( hist\_id integer, h\_c\_id integer, h\_c\_d\_id integer, h\_c\_w\_id integer, h\_d\_id integer, h\_w\_id integer, h\_date timestamp. h\_amount decimal(6,2), h\_data varchar(24) )WITH (FILLFACTOR=80) DISTRIBUTE BY hash(h\_w\_id); create table bmsql\_new\_order ( no\_w\_id integer not null, no\_d\_id integer not null, no\_o\_id integer not null )WITH (FILLFACTOR=80) DISTRIBUTE BY hash(no\_w\_id); create table bmsql\_oorder (<br>o\_w\_id integer not null. o\_w\_id integer o\_d\_id integer not null, o\_id integer not null,<br>o\_c\_id integer, integer, o\_carrier\_id integer,  $\overline{\text{o}}$  ol cnt integer. o\_all\_local integer, o\_entry\_d timestamp )WITH (FILLFACTOR=80) DISTRIBUTE BY hash(o\_w\_id); create table bmsql\_order\_line ( ol\_w\_id integer not null,<br>ol d id integer not null,  $integer$  not null, ol\_o\_id integer not null,<br>ol\_number integer not nu integer not null, ol\_i\_id integer not null, ol\_delivery\_d timestamp, ol\_amount decimal(6,2), ol\_supply\_w\_id integer, ol\_quantity integer, ol\_dist\_info char(24) )WITH (FILLFACTOR=80) DISTRIBUTE BY hash(ol\_w\_id); create table bmsql\_item ( i\_id integer not null, i\_name varchar(24), i\_price\_decimal(5.2). i\_data varchar(50), i im id integer ) DISTRIBUTE BY REPLICATION; create table bmsql\_stock ( s\_w\_id integer not null, s\_i\_id integer not null, s\_quantity integer, s\_ytd integer, s\_order\_cnt integer, s\_remote\_cnt integer, s\_data varchar(50), s\_dist\_01 char(24),  $s$ \_dist\_02 char(24), s\_dist\_03 char(24), s\_dist\_04 char(24), s\_dist\_05 char(24), s\_dist\_06 char(24),

s dist  $07$  char(24), s\_dist\_08 char(24), s\_dist\_09 char(24), s\_dist\_10 char(24) )WITH (FILLFACTOR=80) DISTRIBUTE BY hash(s w id);

#### b. Create the **/home/benchmarksql-5.0/run/sql.postgres/tableDrops.sql** file.

drop table bmsql\_config; drop table bmsql\_new\_order; drop table bmsql\_order\_line; drop table bmsql\_oorder; drop table bmsql\_history; drop table bmsql\_customer; drop table bmsql\_stock; drop table bmsql\_item; drop table bmsql\_district; drop table bmsql\_warehouse; drop sequence bmsql\_hist\_id\_seq;

#### c. Create the **/home/benchmarksql-5.0/run/sql.postgres/indexCreates.sql** file.

set maintenance\_work\_mem='4GB'; alter table bmsql\_warehouse add constraint bmsql\_warehouse\_pkey primary key (w\_id);

alter table bmsql\_district add constraint bmsql\_district\_pkey primary key (d\_w\_id, d\_id);

alter table bmsql\_customer add constraint bmsql\_customer\_pkey primary key (c\_w\_id, c\_d\_id, c\_id);

alter table bmsql\_oorder add constraint bmsql\_oorder\_pkey primary key (o\_w\_id, o\_d\_id, o\_id);

alter table bmsql\_new\_order add constraint bmsql\_new\_order\_pkey primary key (no\_w\_id, no\_d\_id, no\_o\_id);

alter table bmsql\_order\_line add constraint bmsql\_order\_line\_pkey primary key (ol\_w\_id, ol\_d\_id, ol\_o\_id, ol\_number);

alter table bmsql\_stock add constraint bmsql\_stock\_pkey primary key (s\_w\_id, s\_i\_id);

alter table bmsql\_item add constraint bmsql\_item\_pkey primary key (i\_id);

create index bmsql\_oorder\_idx1 on bmsql\_oorder(o\_w\_id, o\_d\_id, o\_c\_id, o\_id);

create index bmsql\_customer\_idx1 on bmsql\_customer (c\_w\_id, c\_d\_id, c\_last, c\_first);

#### d. Create the **/home/benchmarksql-5.0/run/sql.postgres/indexDrops.sql**

file.

set statement\_timeout=0; set maintenance work mem='4GB'; alter table bmsql\_warehouse drop constraint bmsql\_warehouse\_pkey; alter table bmsql\_district drop constraint bmsql\_district\_pkey; alter table bmsql\_customer drop constraint bmsql\_customer\_pkey; drop index bmsql\_customer\_idx1; alter table bmsql\_oorder drop constraint bmsql\_oorder\_pkey; drop index bmsql\_oorder\_idx1; drop index bmsql\_oorder\_idx2; alter table bmsql\_new\_order drop constraint bmsql\_new\_order\_pkey; alter table bmsql\_order\_line drop constraint bmsql\_order\_line\_pkey; alter table bmsql\_stock drop constraint bmsql\_stock\_pkey; alter table bmsql\_item drop constraint bmsql\_item\_pkey; alter table bmsql\_history drop constraint bmsql\_history\_pkey;

#### 4. Update **./runDatabaseBuild.sh**.

Run the following command to open the **runDatabaseBuild.sh** file: vim /home/benchmarksql-5.0/run/runDatabaseBuild.sh

Move the cursor to the first character of **foreignKeys** in **AFTER\_LOAD="indexCreates foreignKeys extraHistID buildFinish"**, press **x** to delete **foreignKeys** and the space following it, and run **:wq** to save the modification and exit. The string after the deletion is as follows: AFTER\_LOAD="indexCreates extraHistID buildFinish"

#### **Running BenchmarkSQL**

- 1. Import data. ./runDatabaseBuild.sh props.pg
- 2. Perform load testing. ./runBenchmark.sh props.pg

#### $\wedge$  CAUTION

You can tune the involved parameters as required.

3. Delete data. ./runDatabaseDestroy.sh props.pg

# **2 Test Data**

#### <span id="page-11-0"></span>**About IOPS**

The input/output operations per second (IOPS) supported by GaussDB depends on the I/O performance of Elastic Volume Service (EVS) disks. For details, see **[Disk](https://support.huaweicloud.com/intl/en-us/productdesc-evs/en-us_topic_0014580744.html) [Types and Performance](https://support.huaweicloud.com/intl/en-us/productdesc-evs/en-us_topic_0014580744.html)** in the *EVS Service Overview*.

#### **Test Data**

- 1. Instance type: distributed and centralized
- 2. Instance specifications: 16 vCPUs | 128 GB and 32 vCPUs | 256 GB
- 3. Cluster scale: 3 CNs, 3 shards, and 3 replicas for a distributed instance; 1 primary node and 2 standby nodes for a centralized instance
- 4. Data volume: 1,000 warehouses
- 5. Stress test duration: 30 minutes (5 minutes for warm-up)

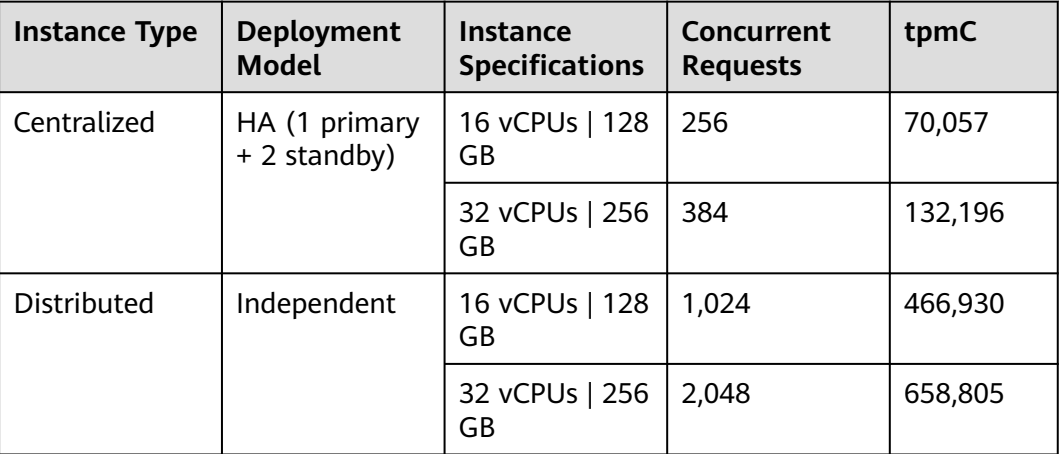

#### **Table 2-1** Performance data

#### **Test Metrics**

According to the Transaction Processing Performance Council (TPC), the throughput metric, tpmC, describes the number of new transactions processed per

minute while the system is performing four types of transactions: payment operations, order status queries, deliveries, and stock status queries. The response time of all transactions and the proportion of each type of transactions must meet the requirements of the TPC-C test specifications. In this case, the larger the tpmC value is, the higher the online transaction processing (OLTP) capability of the system is.